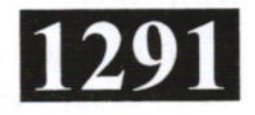

## **EF/EL40042**

#### Roll No. : ......................

## **May 2022 SIMULATION SOFTWARE**

निर्धारित समय : 3 घंटे। Time allowed: 3 Hours]

[अधिकतम अंक : 60 [Maximum Marks: 60

- प्रश्नपत्र में तीन सेक्शन ए. बी एवं सी हैं। नोट :  $(i)$
- There are three sections in the paper  $A$ ,  $B$  and  $C$ . Note:
	- सेक्शन ए में प्रश्न संख्या 1 के सभी 10 भागों के उत्तर दीजिए । प्रत्येक भाग एक अंक का है एवं  $(ii)$ सभी 10 भाग वस्तुनिष्ठ प्रकार के प्रश्नों के हैं।

Answer all the 10 parts of the question No. 1 in section A. Each part carries one mark and all 10 parts have objective type questions.

सेक्शन **बी** के 8 प्रश्नों में से किन्हीं 6 प्रश्नों के उत्तर दीजिए । प्रत्येक प्रश्न 3 अंक का है एवं  $(iii)$ इनका 5 लाइन/50 शब्दों में उत्तर दीजिए।

Answer any 6 questions out of the 8 questions in section B. Each question carries 3 marks and to be answered within 5 lines/50 words.

- सेक्शन **सी** के 6 प्रश्नों में से किन्हीं 4 प्रश्नों के उत्तर दीजिए । प्रत्येक प्रश्न 8 अंक का है एवं  $(iv)$ इनका 15 लाइन/150 शब्दों में उत्तर दीजिए। Answer any 4 questions out of the 6 questions in section C. Each question carries 8 marks and to be answered within 15 lines/150 words.
- प्रत्येक सेक्शन के सभी प्रश्नों को क्रमवार एक साथ हल कीजिये ।  $(v)$ Solve all the questions of a section consecutively together.
- दोनों भाषाओं में अन्तर होने की स्थिति में अंग्रेजी अनुवाद ही मान्य है ।  $(vi)$ Only English version is valid in case of difference in both the languages.

### सेक्शन — ए **SECTION-A**

- DC स्वीप को इस रूप में भी जाना जाता है 1.  $(i)$ 
	- स्थानांतरण विशेषताएँ  $(a)$
- क्षणिक विश्लेषण  $(b)$
- AC स्थानांतरण विशेषताएँ  $(c)$
- DC स्थानांतरण विशेषताएँ  $(d)$
- The DC Sweep is also known as
- **Transfer Characteristics**  $(a)$
- AC transfer characteristics  $(c)$
- **Transient Analysis**  $(b)$
- DC transfer characteristics  $(d)$

 $(1 \text{ of } 4)$ 

P.T.O.

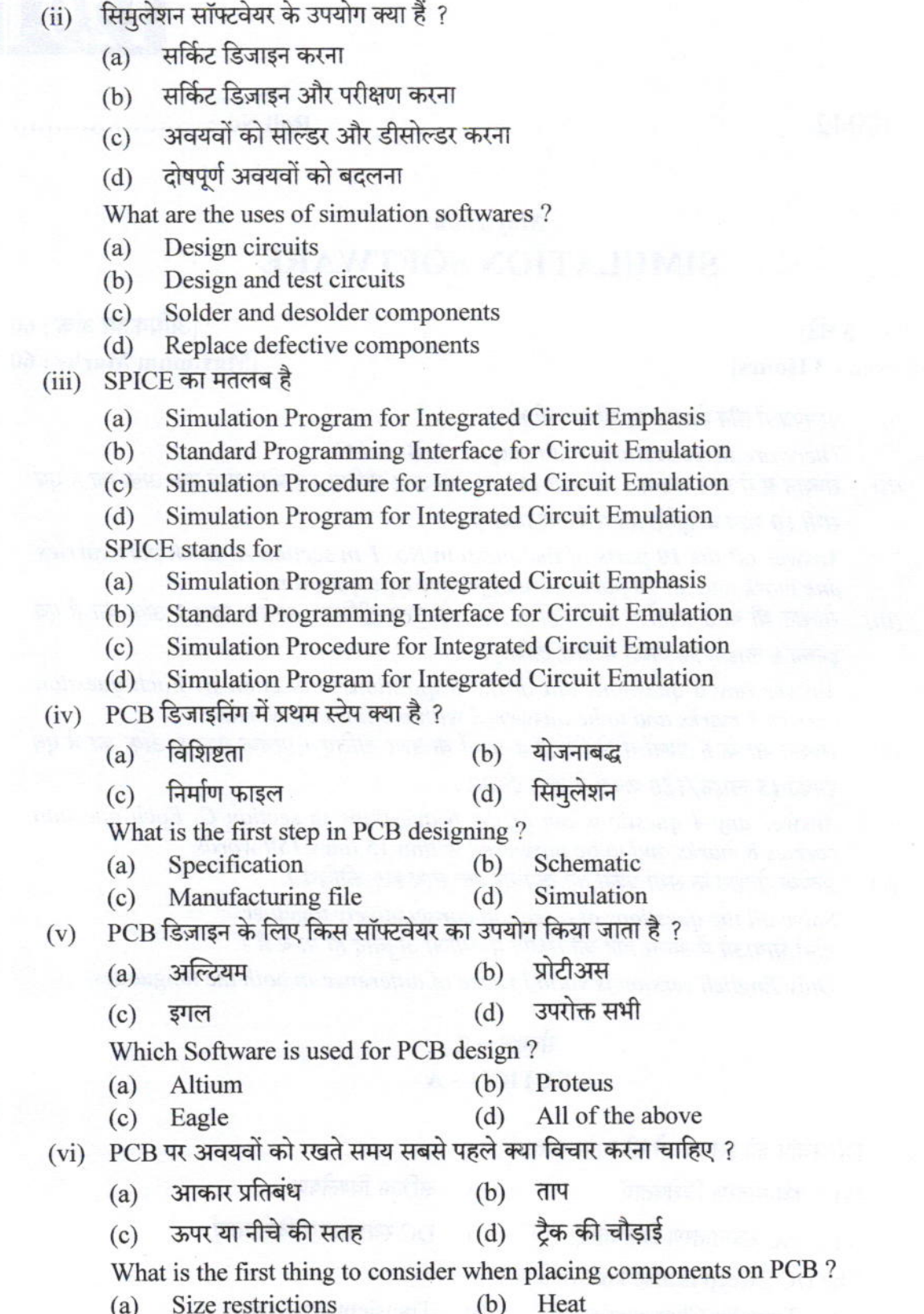

(c) Size restrictions<br>(c) Top or bottom side Track width  $(d)$ 

# $EF/EL40042$  (3 of 4)

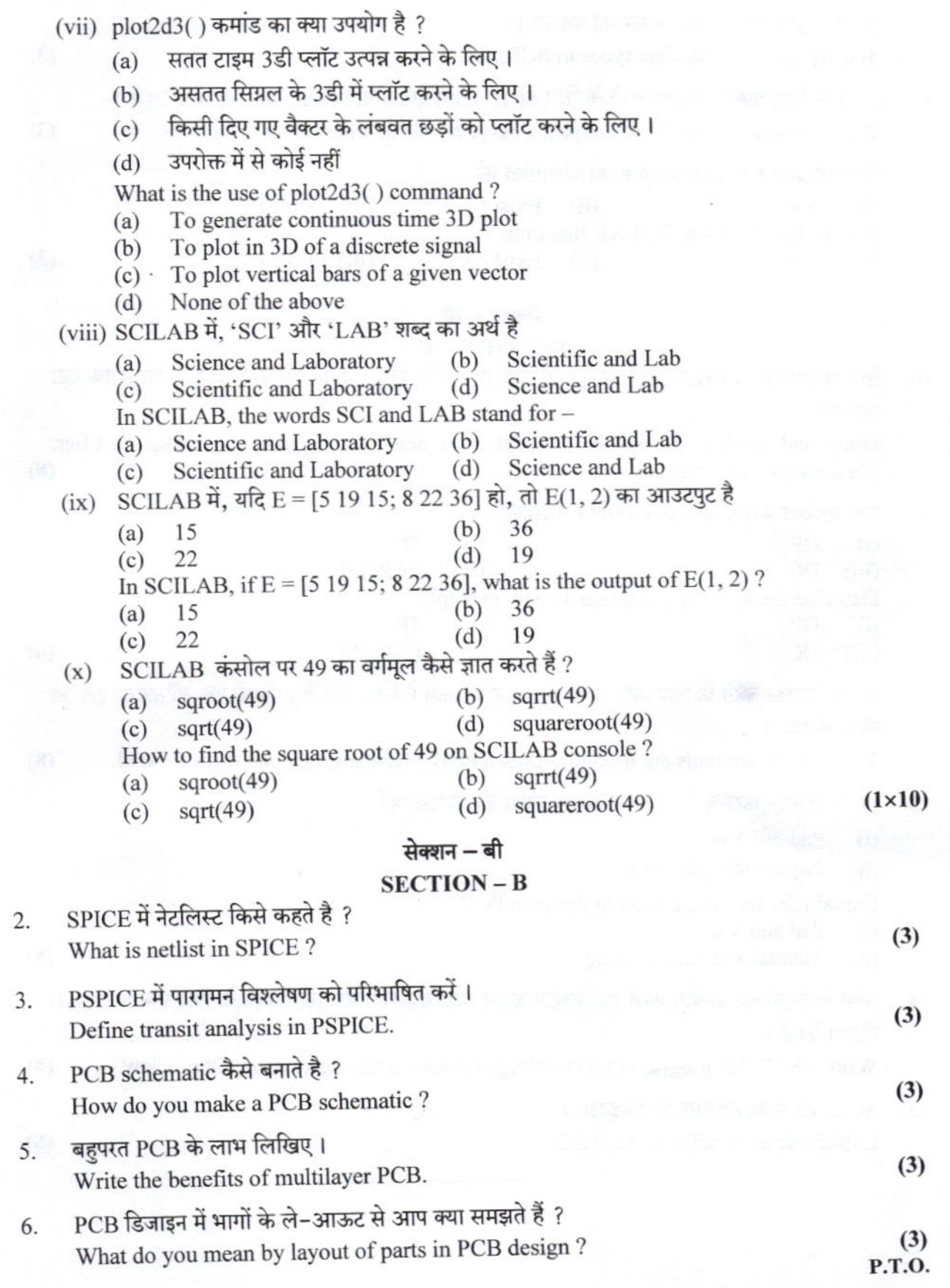

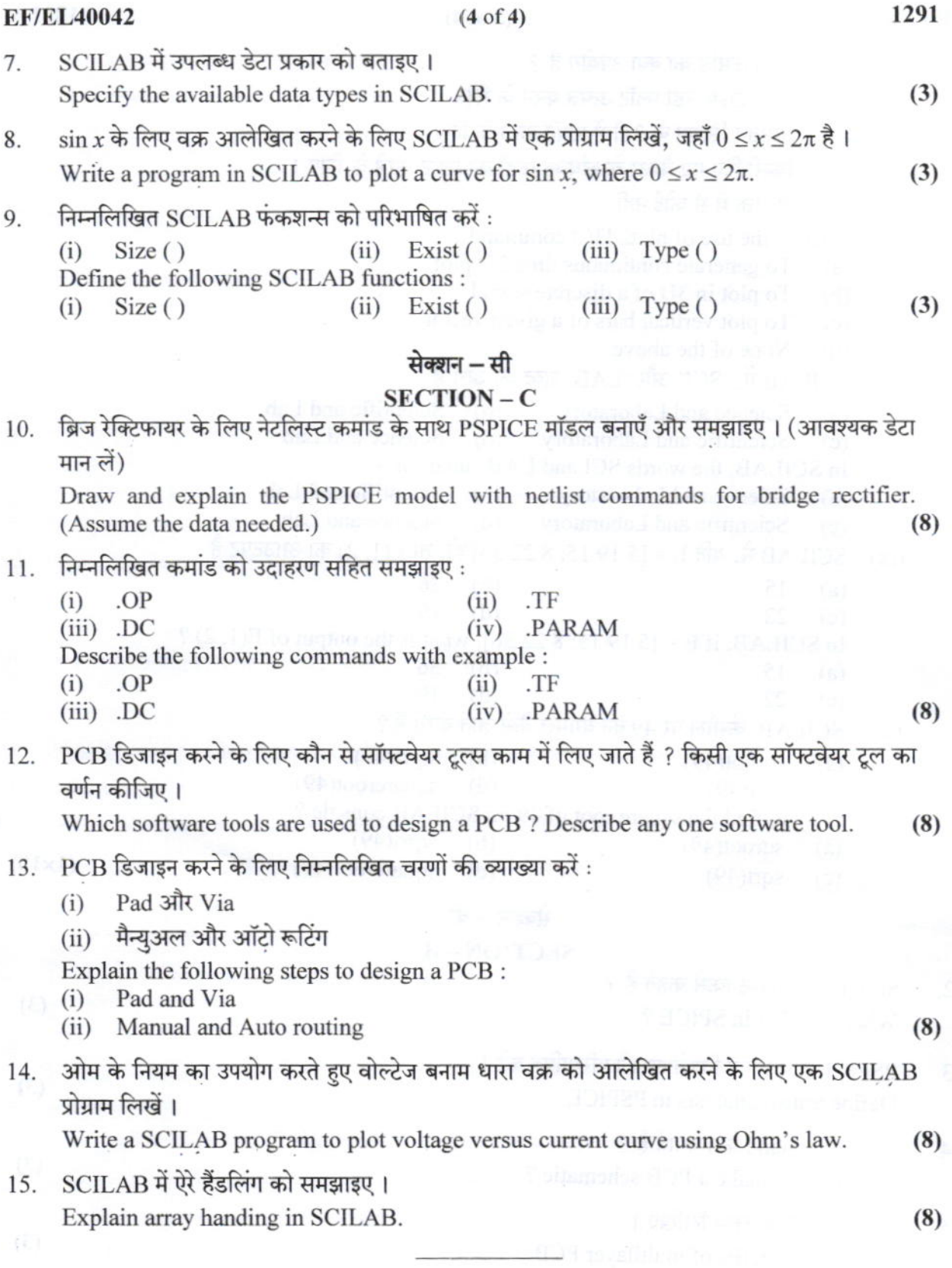